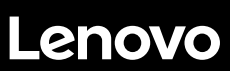

# **ThinkSystem ST550 Início Rápido**

## **Na caixa**

- Servidor
- Kit de trilho\*
- Braço para organização de cabos\*
- Caixa de materiais, incluindo itens como kit de acessórios, cabos de alimentação\* e documentação

**Nota:** Itens marcados com asteriscos (\*) estão disponíveis em alguns modelos apenas.

Se algum item estiver ausente ou danificado, entre em contato com o local de compra. Guarde o comprovante de compra. Eles podem ser necessários para a solicitação do serviço de garantia.

# **Visão geral**

### **Vista frontal:**

**Nota**: Seu servidor pode ser um pouco diferente das ilustrações a seguir.

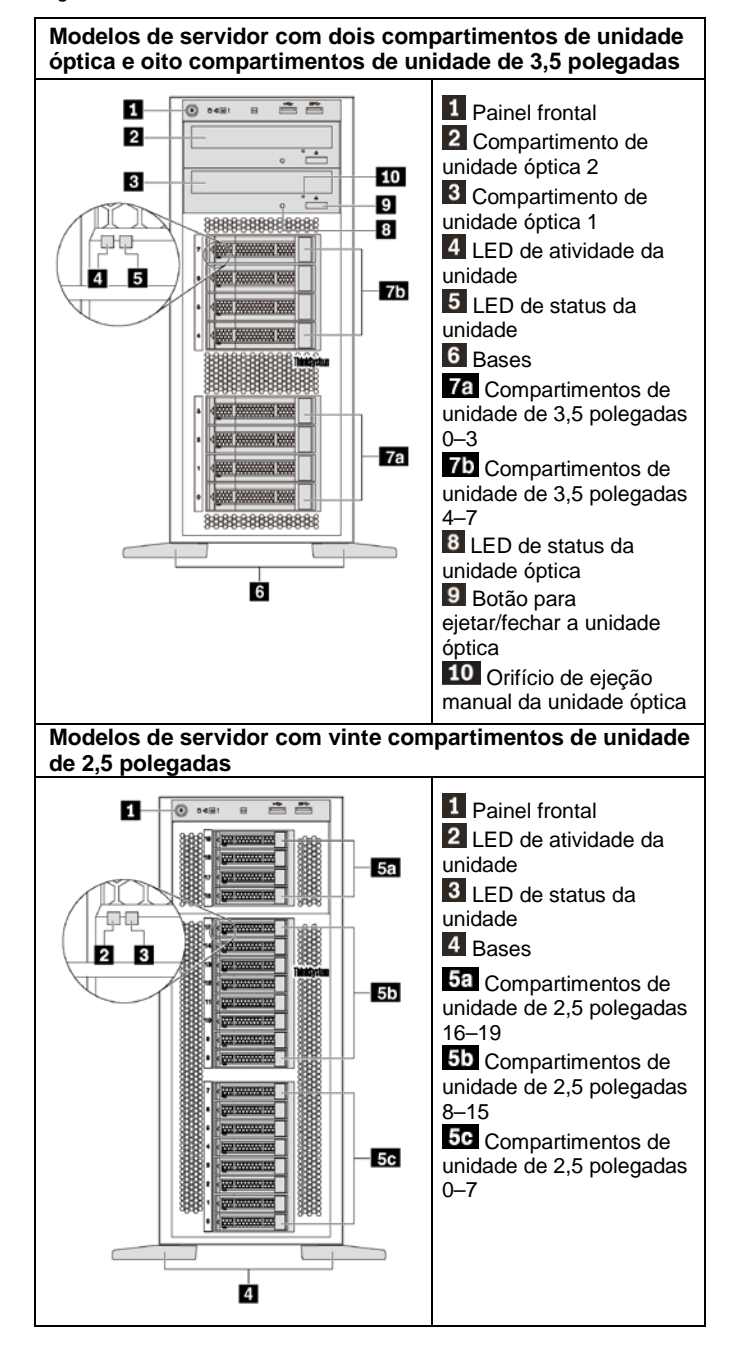

#### **Vista traseira:**

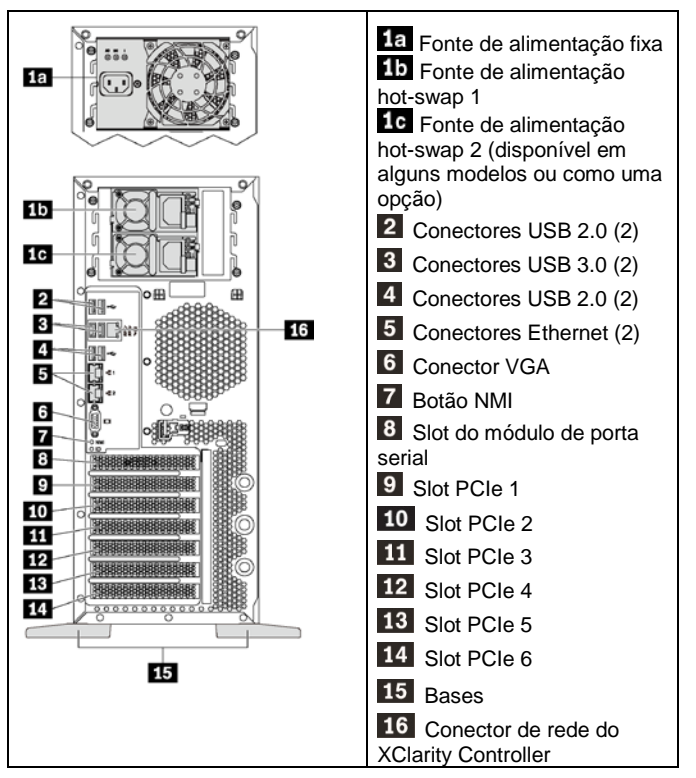

**Nota**: Se o servidor tiver bases instaladas, instale as bases corretamente antes de usar. Para obter detalhes, consulte o *Manual de manutenção do ThinkSystem ST550*, disponível em: [http://thinksystem.lenovofiles.com/help/topic/7X09/pdf\\_files.html](http://thinksystem.lenovofiles.com/help/topic/7X09/pdf_files.html)

## **Configurando o sistema**

- 1. Instale os componentes de servidor necessários.
- 2. Ajuste as quatro bases de acordo com a direção mostrada nas ilustrações em **Visão geral** para apoiar o servidor no fator de forma de torre.
- 3. Conecte o servidor à fonte de alimentação.
- 4. Conecte o servidor à rede.
- 5. Ligue o servidor.
- 6. Configure o servidor.

Para obter informações detalhadas sobre a instalação de opções de hardware e configuração do servidor, consulte o seguinte Web site: [http://thinksystem.lenovofiles.com/help/topic/7X09/pdf\\_files.html](http://thinksystem.lenovofiles.com/help/topic/7X09/pdf_files.html)

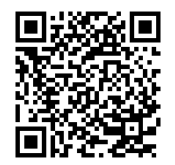

## **Especificações técnicas**

### **Dimensões para o fator de forma de torre**

- Altura:
	- Com bases: 437,7 mm (17,3 polegadas)
	- Sem bases: 425,5 mm (16,8 polegadas)
- Profundidade: 666,4 mm (26,3 polegadas)
- Largura:
	- Com bases: 272,0 mm (10,7 polegadas)
	- Sem bases: 175,8 mm (7,0 polegadas)
- Peso: até 36,9 kg (79,4 lb), dependendo da configuração do servidor

**Nota:** A profundidade é medida com as fontes de alimentação instaladas, mas sem a porta frontal instalada.

#### **Processador**

- Até dois processadores Intel® Xeon®
- **Escalável até 22 núcleos**
- **Projetado para o soquete Land Grid Array (LGA) 3647**

#### **Memory**

#### **Para processadores Intel Xeon Skylake**

- Mínimo: 8 GB Máximo:
	- 384 GB usando DIMMs registrados (RDIMMs)
	- 768 GB usando DIMMs de carga reduzida (LRDIMMs)
- Tipo:
	- TruDDR4 2.666, single-rank/dual-rank, 8 GB/16 GB/32 GB RDIMMs
	- **-** LRDIMMs de 64 GB TruDDR4 2.666 quad-rank
- Slots: 12 slots DIMM

**Para processadores Intel Xeon Cascade Lake** (Disponível até junho de 2019)

• Mínimo: 8 GB

- Máximo: 768 GB
- Tipo (dependendo do modelo):
	- RDIMMs de 16 GB/32 GB TruDDR4 2.666 single-rank/dualrank
	- RDIMMs de 8 GB/16 GB/32 GB/64 GB TruDDR4 2.933 single-rank/dual-rank
- Slots: 12 slots DIMM

**Nota:** a velocidade operacional atual depende do modelo de processador e da seleção do Modo de Operação da UEFI.

### **Armazenamento**

As seguintes unidades são suportadas:

- Até oito HDDs SATA simple-swap de 3,5 polegadas
- Até oito HDDs ou SSDs SAS/SATA hot-swap de 3,5 polegadas
- Até oito HDDs ou SSDs SAS/SATA hot-swap de 3,5 polegadas e quatro HDDs ou SSDs SAS/SATA hot-swap de 2,5 polegadas
- Até vinte HDDs/SSDs ou SSDs NVMe SAS/SATA hot-swap de 2,5 polegadas (SSDs NVMe suportadas apenas por compartimentos 4–7 em alguns modelos)

#### **Rede**

• Dois conectores Ethernet

### **Onde obter suporte**

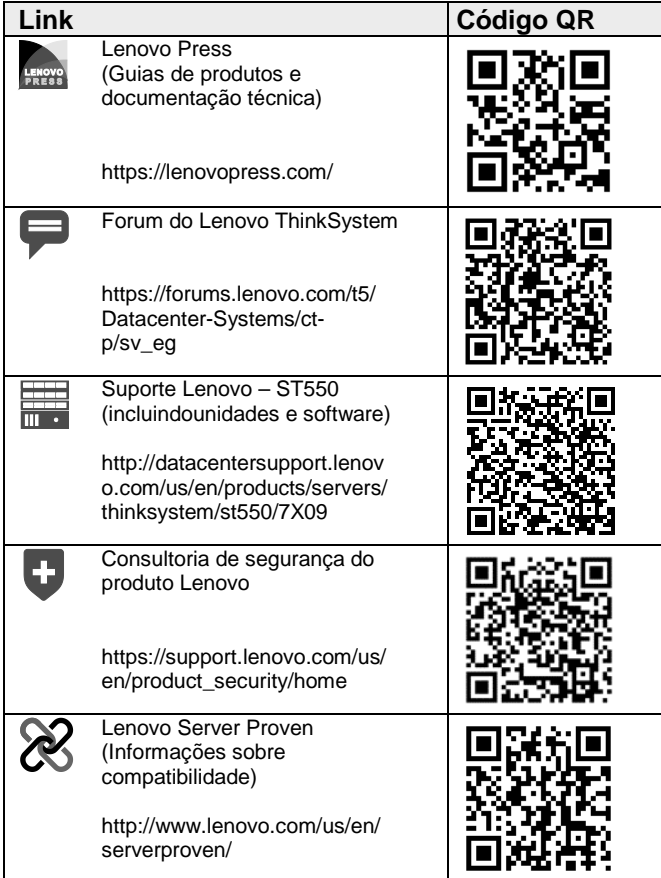

Reduce | Reuse | Recycle

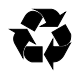

**Terceira Edição (Abril de 2019) © Copyright Lenovo 2017, 2019.** AVISO DE DIREITOS LIMITADOS E RESTRITOS: se os dados ou

o software forem entregues de acordo com o contrato de GSA (Administração de Serviços Gerais), o uso, a reprodução ou a divulgação estão sujeitos às restrições estabelecidas no Contrato nº GS‐35F‐05925.